Pensieve Header: Programs to generate pictures of the barycentric subdivision and of the prizm construction, written for my summer class on <a

href=http://www.math.toronto.edu/~drorbn/classes/0910/Homology>Homology</a>, Accra, Ghana, June 2010.

```
del[s_Simplex] := Table[
   Delete[s, i],
   {i, Length[s]}
  ];
del[expr_] := expr /. s_Simplex ⧴ del[s];
cone[a_, s_Simplex] := Prepend[s, a];
cone[a_, expr_] := expr /. s_Simplex \rightarrow cone[a, s];
B[Simplex[v_]] := Simplex[v];
B[s_Simplex] := cone[Expand[Mean[List @@ s]], B[del[s]]];
B[expr_] := expr /. s_Simplex ⧴ B[s];
```

```
B[Simplex[e0, e1, e2]]
```

```
\left\{\left\{\text{Simplex}\left[\frac{e\theta}{3} + \frac{e1}{3} + \frac{e2}{3}, \frac{e1}{2} + \frac{e2}{2}\right]\right\}, e2], Simplex \left[\frac{e0}{3} + \frac{e1}{3} + \frac{e2}{3}, \frac{e1}{2} + \frac{e2}{2}\right], e1|\},
   \{Simplex \left[\frac{e\theta}{3} + \frac{e1}{3} + \frac{e2}{3}, \frac{e\theta}{2} + \frac{e2}{2}\right], e2], Simplex \left[\frac{e0}{3} + \frac{e1}{3} + \frac{e2}{3}, \frac{e0}{2} + \frac{e2}{2}\right], e0|\},
   \{Simplex \left[\frac{e\theta}{3} + \frac{e1}{3} + \frac{e2}{3}, \frac{e\theta}{2} + \frac{e1}{2}\right], e1], Simplex \left[\frac{e0}{3} + \frac{e1}{3} + \frac{e2}{3}, \frac{e0}{2} + \frac{e1}{2}\right], e0|\}
```

```
Draw2D[ss_] := Module
  {rule, mat},
   rule = Thread{e0, e1, e2} →
                                        1 0 0
                                        0 1 0
                                        0 0 1
                                                  ;
   mat = DropOrthogonalize
                                   1 1 1
                                   0 1 0
                                   0 0 1
                                            , 1;
  Graphics \begin{bmatrix} s & s' & s' \end{bmatrix}. Simplex \Rightarrow {
        RGBColor[Random[], Random[], Random[]],
        Polygonmat.# /. rule & /@ List @@ s
      \vert \vert\mathbf{I}
```
**b21 = Draw2D[B[Simplex[e0, e1, e2]]]**

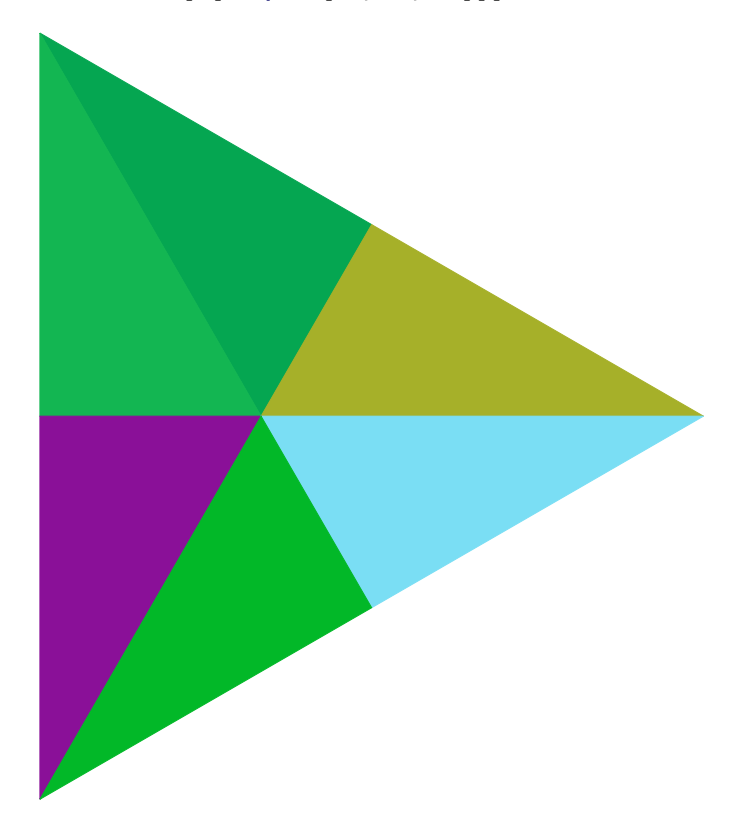

**b22 = Draw2D[B[B[Simplex[e0, e1, e2]]]]**

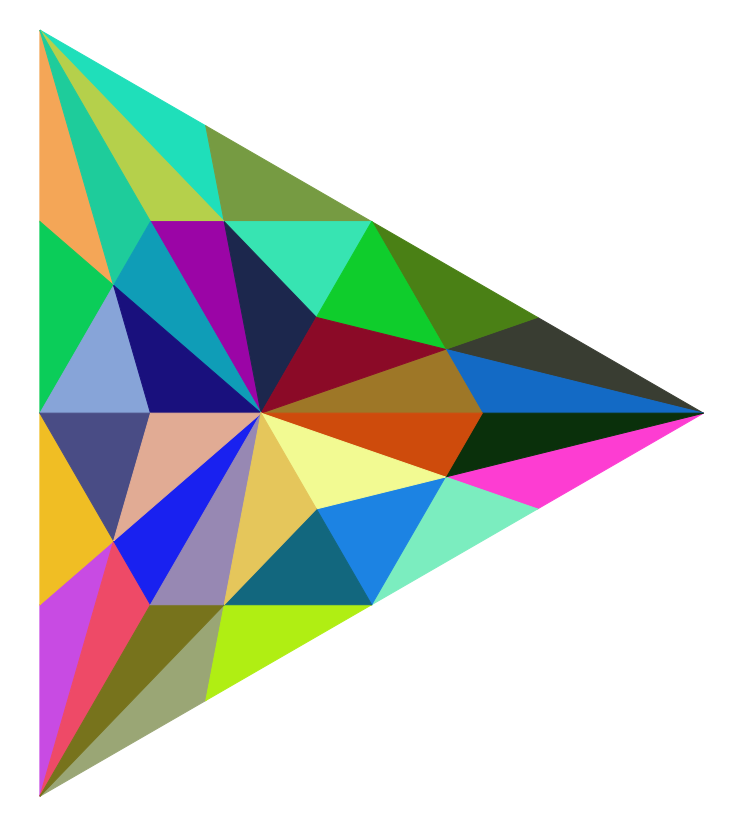

```
b23 = Draw2D[B[B[B[Simplex[e0, e1, e2]]]]]
```
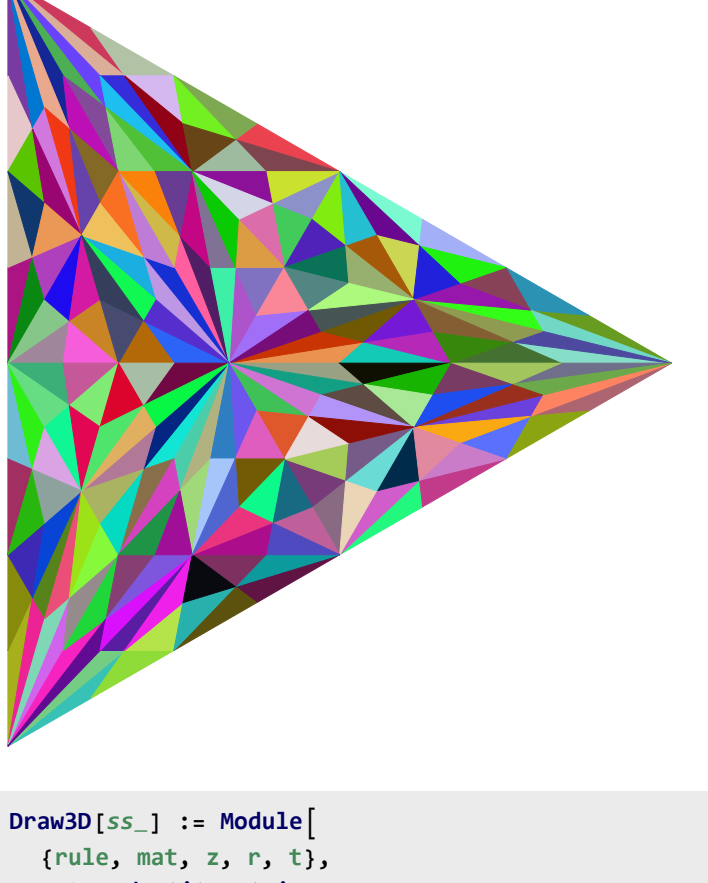

```
mat = IdentityMatrix[4];
   rule = Thread[{e0, e1, e2, e3} → mat];
   mat = Drop[Orthogonalize[ReplacePart[mat, {1, 1, 1, 1}, 1]], 1];
   z = 2 Random[] - 1; r = Sqrt[1 - z^2];
   t = 2 Pi Random[];
   Graphics3D
            Opacity[0.5],
           \text{Union}[\text{Flatten}[\text{ss}]] /. \text{s\_Simplex} \rightarrow {
                      Hue[Random[]],
                     Polygonmat.# /. rule & /@ List @@ s
                   \},
      Boxed → False, ViewPoint → 3 {r Cos[t], r Sin[t], z}
    \mathcal{I}\Big] % \includegraphics[width=0.9\textwidth]{images/Traj_2.pdf} \caption{The graph $\Delta$ is a function of the parameter $\Delta$ on the right, $\Delta$ is a function of the parameter $\Delta$ on the right, $\Delta$ is a function of the parameter $\Delta$ on the right, and $\Delta$ is a function of the parameter $\Delta$ on the right, and $\Delta$ is a function of the parameter $\Delta$ on the right, and $\Delta$ is a function of the parameter $\Delta$ on the right, and $\Delta$ is a function of the parameter $\Delta$ on the right, and $\Delta$ is a function of the parameter $\Delta$ on the right, and $\Delta$ is a function of the parameter $\Delta$ on the right, and $\Delta$ is a function of the parameter $\Delta$ on the right, and $\Delta$ is a function of the parameter $\Delta$ on the right, and $\Delta$ is a
```

```
b31 = Draw3D[del[B[Simplex[e0, e1, e2, e3]]]]
```
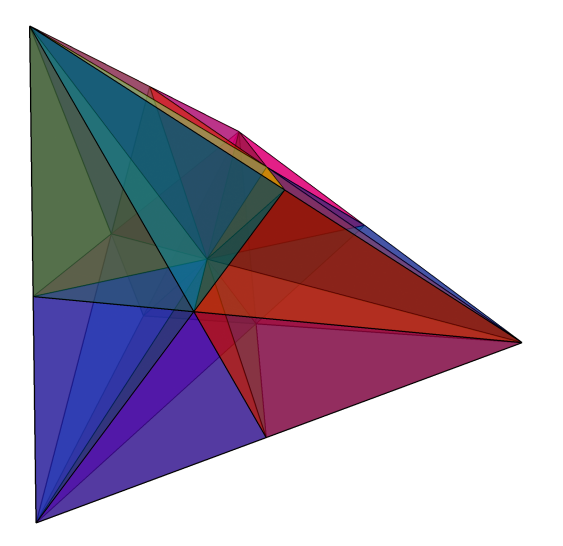

**b32 = Draw3D[del[B[B[Simplex[e0, e1, e2, e3]]]]]**

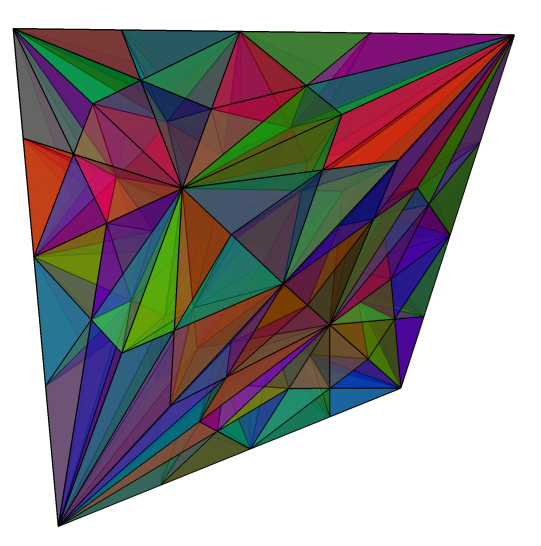

## **{f0, f1, f2} = {{1, 0, 0, 0}, {0, 1, 0, 0}, {0, 0, 1, 0}}; {g0, g1, g2} = {{1, 0, 0, 1}, {0, 1, 0, 1}, {0, 0, 1, 1}};**

```
p = Draw3D[del@{
     Simplex [f0, f1, f2, g2], Simplex [f0, f1, g1, g2], Simplex [f0, g0, g1, g2]
    }
 ]
 ShrinkTo[p_, s_ Simplex] := Module[\{b = (1-p) \text{ Mean} [\text{List } @e s] \},\}Expand[p \# + b] & /e s
    ;
 ShrinkTo[p_, expr_] := expr \prime . s__Simplex \rightarrow ShrinkTo[p, s]
```

```
b31s = Draw3D[del[ShrinkTo[0.7, B[Simplex[e0, e1, e2, e3]]]]]
```
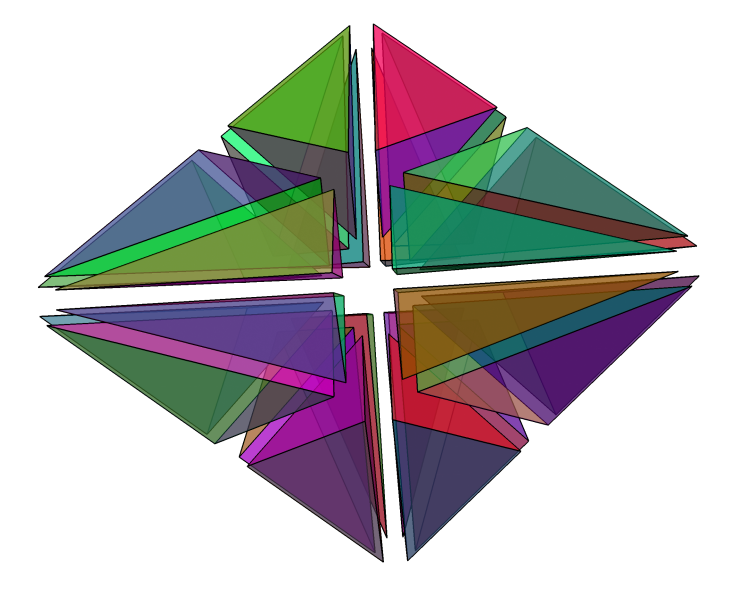

b32s = Draw3D[del[ShrinkTo[0.7, B[ShrinkTo[0.7, B[Simplex[e0, e1, e2, e3]]]]]]]

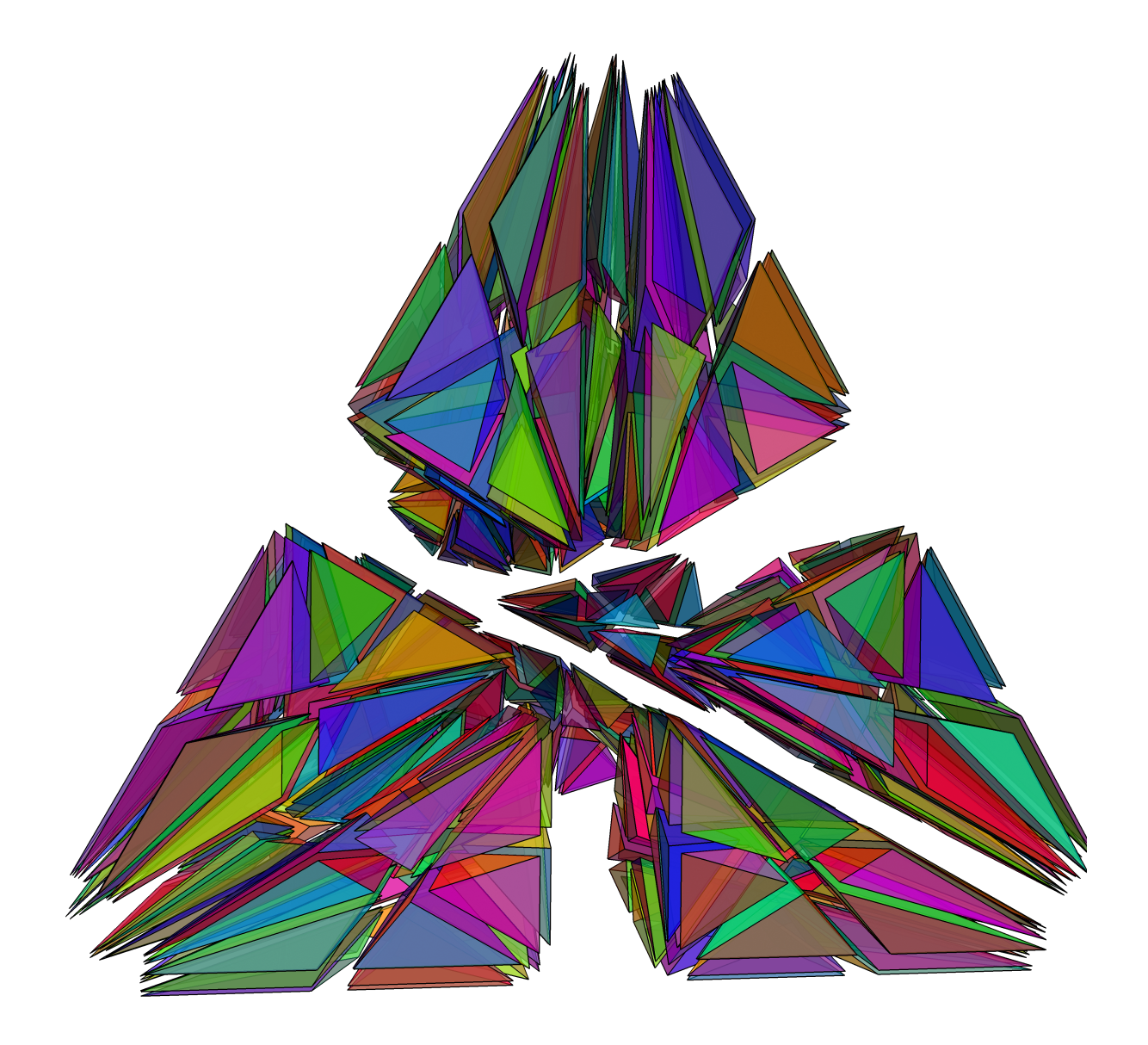

```
ps = Draw3D[del[ShrinkTo[0.7, {
     Simplex [f0, f1, f2, g2], Simplex [f0, f1, g1, g2], Simplex [f0, g0, g1, g2]
    }
   ]]]
```
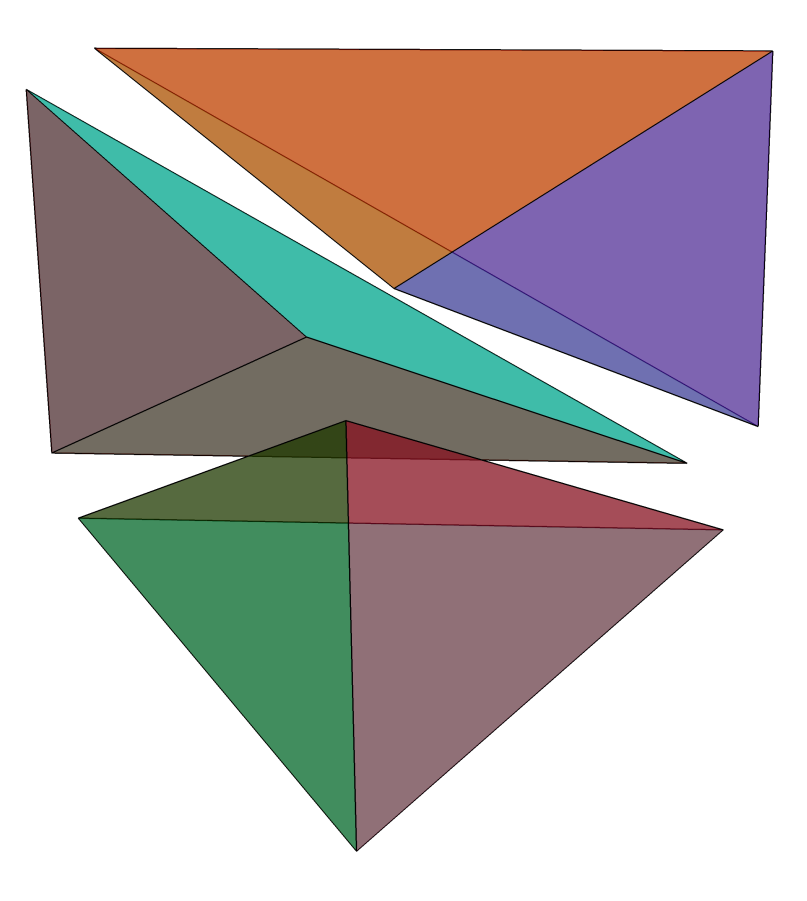

**SetDirectory["C:/drorbn/AcademicPensieve/2010-06/"]; SaveImage[**fname\_String**,** img\_**] := Export[**fname**, ImageCrop[Rasterize[**img**, ImageSize → {1600, 1600}]] ]; SaveImage["BarycentricSubdivision2D-1.png", b21]; SaveImage["BarycentricSubdivision2D-2.png", b22]; SaveImage["BarycentricSubdivision2D-3.png", b23]; SaveImage["BarycentricSubdivision3D-1.png", b31]; SaveImage["BarycentricSubdivision3D-1-Shrank.png", b31s]; SaveImage["BarycentricSubdivision3D-2.png", b32]; SaveImage["BarycentricSubdivision3D-2-Shrank.png", b32s]; SaveImage["Prizm.png", p]; SaveImage["Prizm-Shrank.png", ps];**